## How do I rename my Standard Report?

Are you looking to rename your Standard Report? Click directly on the report title at the top of your report and simply update the existing title with the new title.

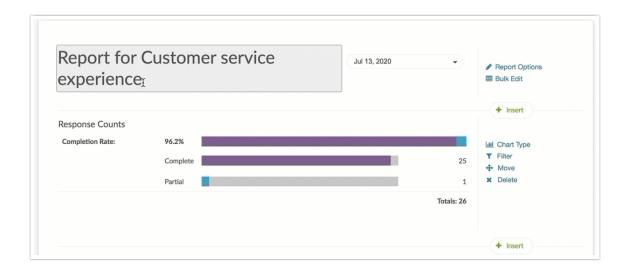

@licenses @everyone

Related Articles